### Storage Demo

Jingwen Hou / Qi Liang 2015.8.20

# Agenda

- Introduction
- Block storage test methods
- Main parameters and metrics
- How it works
- Demo show
- Status and plan

## Introduction

- Block storage performance test
- Open source tool: FIO

An I/O tool commonly used for benchmark and stress/hardware verification Can work on block devices and files Displays all sorts of I/O performance information Supports Linux, OSX, Android, Windows, etc. ...

## Methods

- Continued I/O operations on specified disk with fixed block sizes and queue depths, observe the average processing speed.
- Block size double increase from 4k to 1M. Usually use small blocks to test the IOPS ability of the system, use large block to test the throughput of the system. Also you can choose other values according the business model.
- Test models need to cover all type of I/O patterns.

### Parameters & Metrics

#### • Main parameters

bs -- block size used for the I/O units

iodepth -- number of I/O buffers to keep in flight

rw -- type of I/O pattern sequential access: read, write, rw random access: randread, randwrite, randrw

#### **Metrics**

IOPS -- input/output operations per second throughput -- the amount of data per second throughput =  $10PS * block size$ latency -- the time count from I/O request to the I/O complete

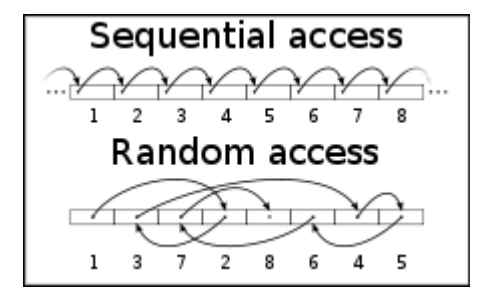

### How it works

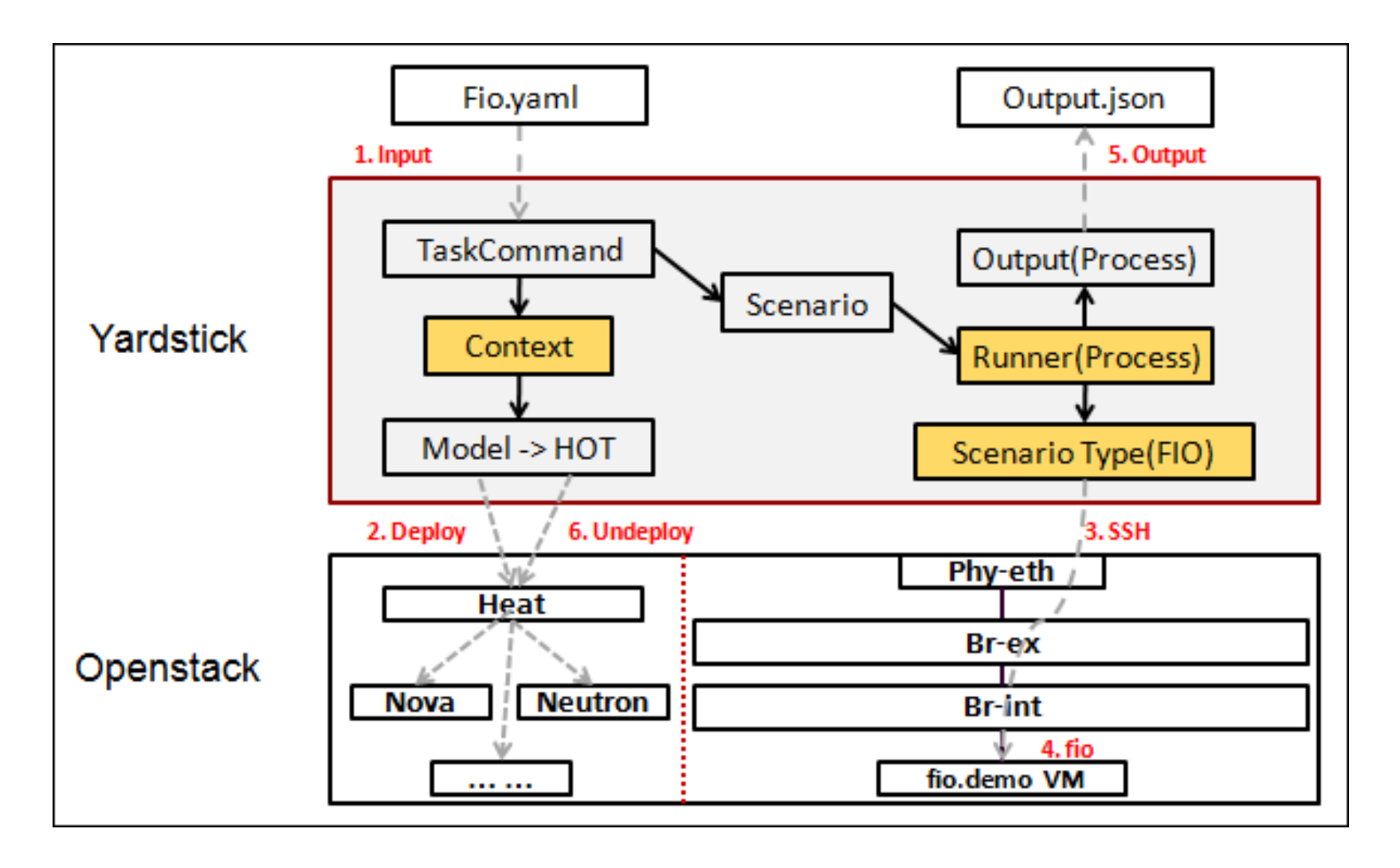

## Example

• Main alterable parameters (fio.yaml)

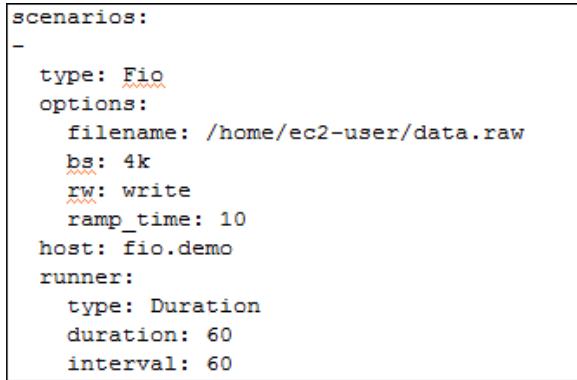

Main constant parameters (fio.py)

default args =  $"$ -ioengine=libaio -direct=1  $"$  \ "-group reporting -numjobs=1 -time based"

Metrics (fio\_benchmark.bash)

```
\"read bw\":\"$read bw\", \
\"write bw\":\"$write bw\", \
\"read iops\":\"$read iops\", \
\"write_iops\":\"$write_iops\", \
\"read lat\":\"$read lat\", \
\"write lat\":\"$write lat\" \
```
### Demo Environment

- On Huawei lab
- Compass installer
- All in one environment

### Status & Plan

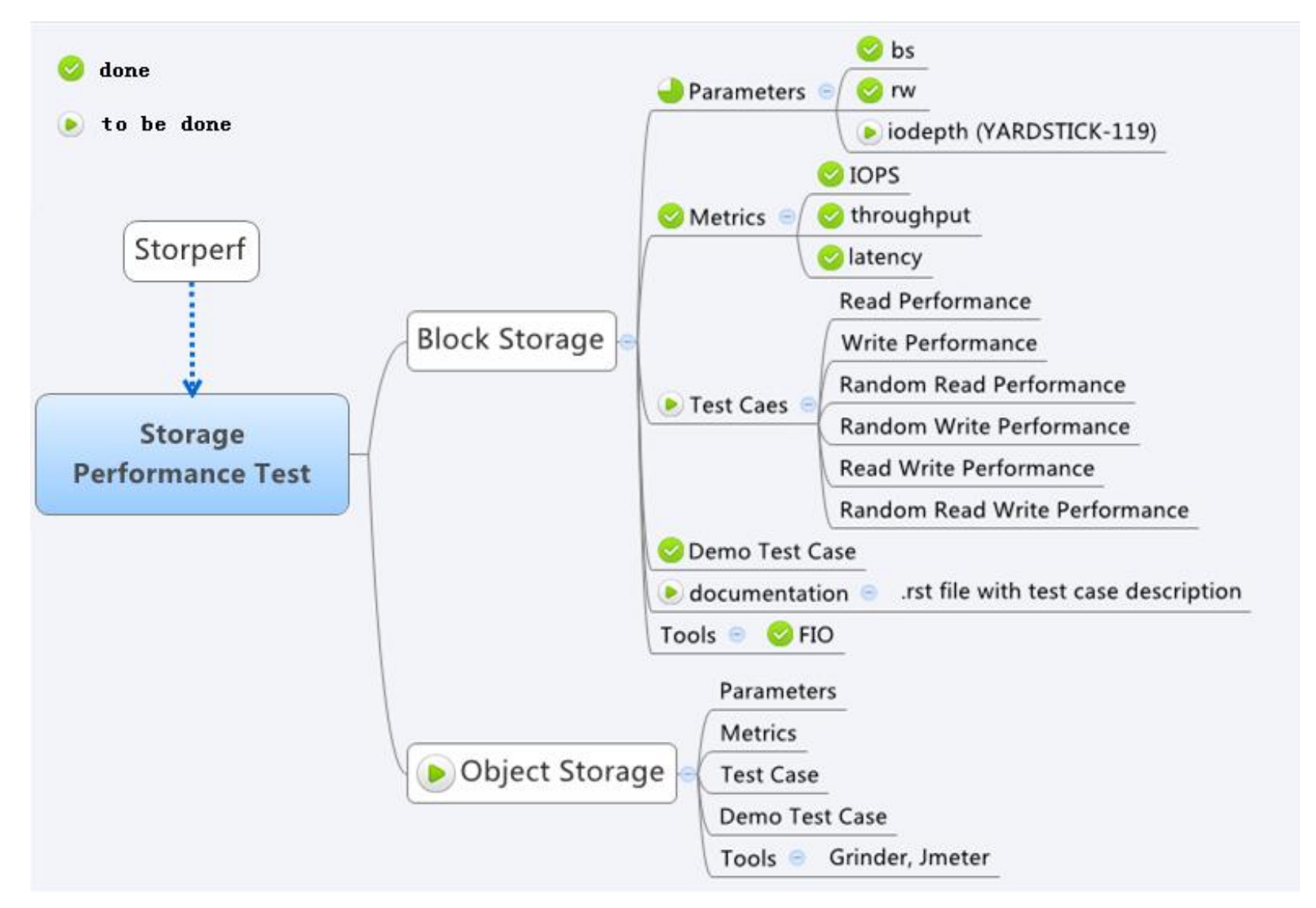